## **Demandes**

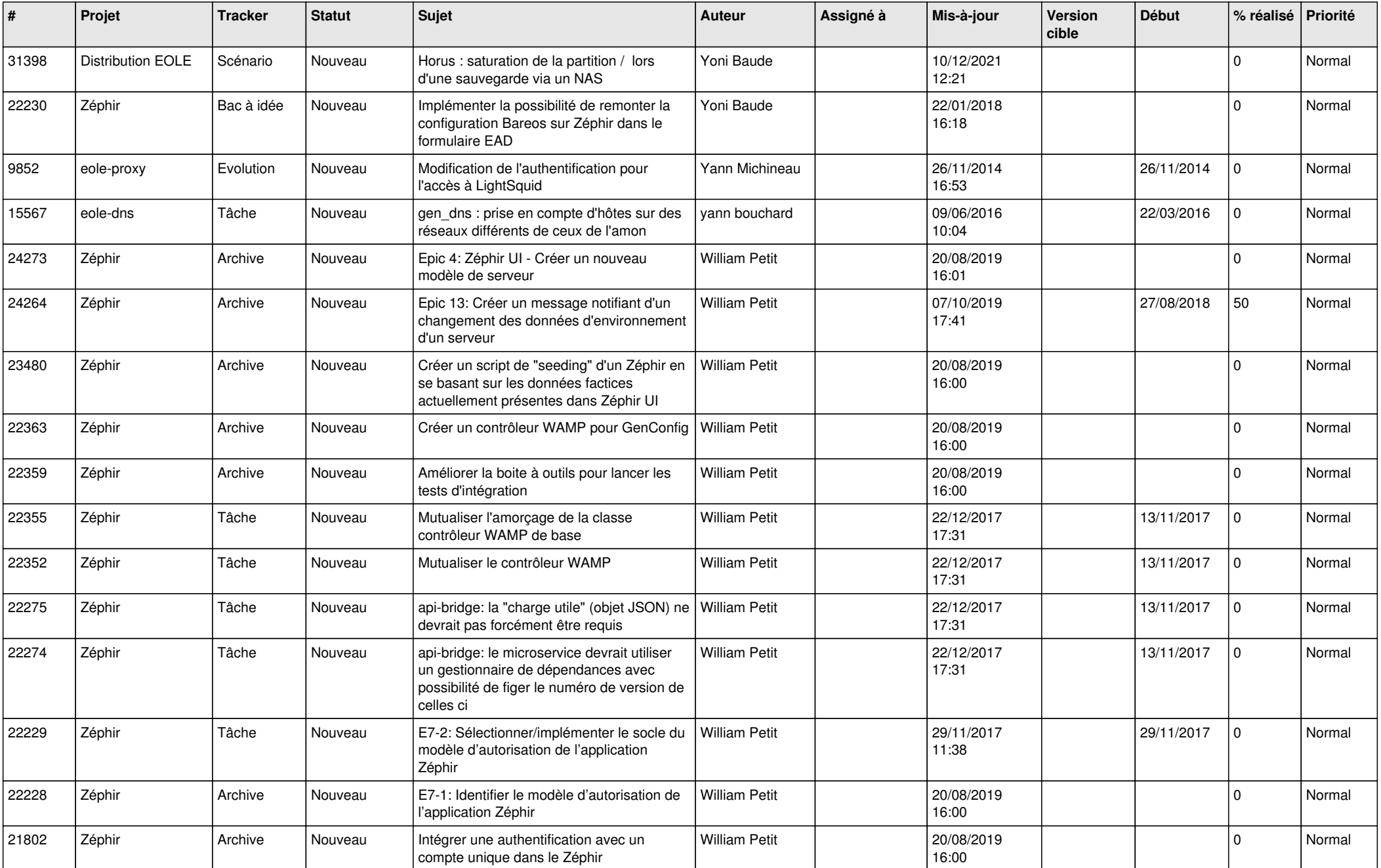

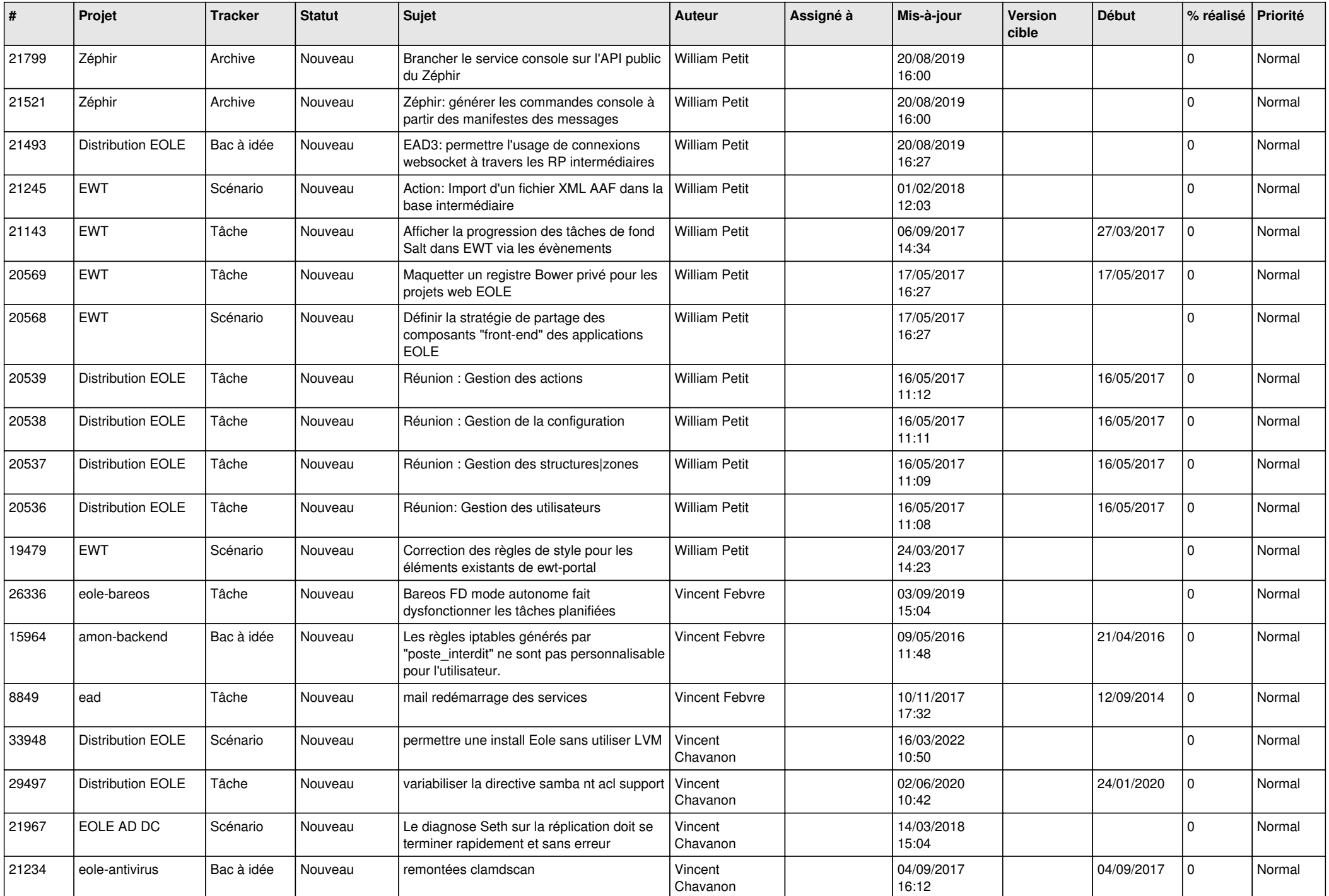

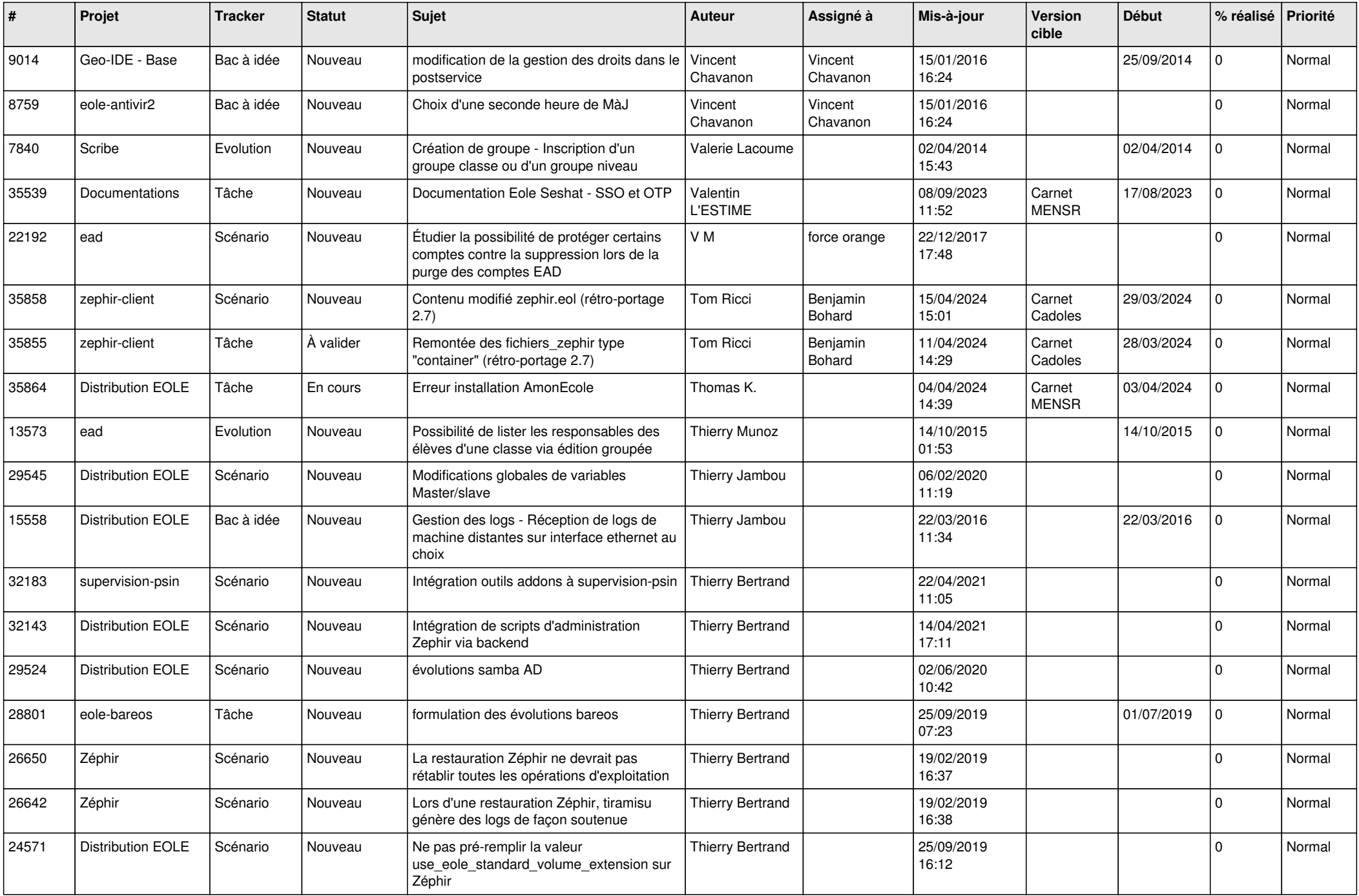

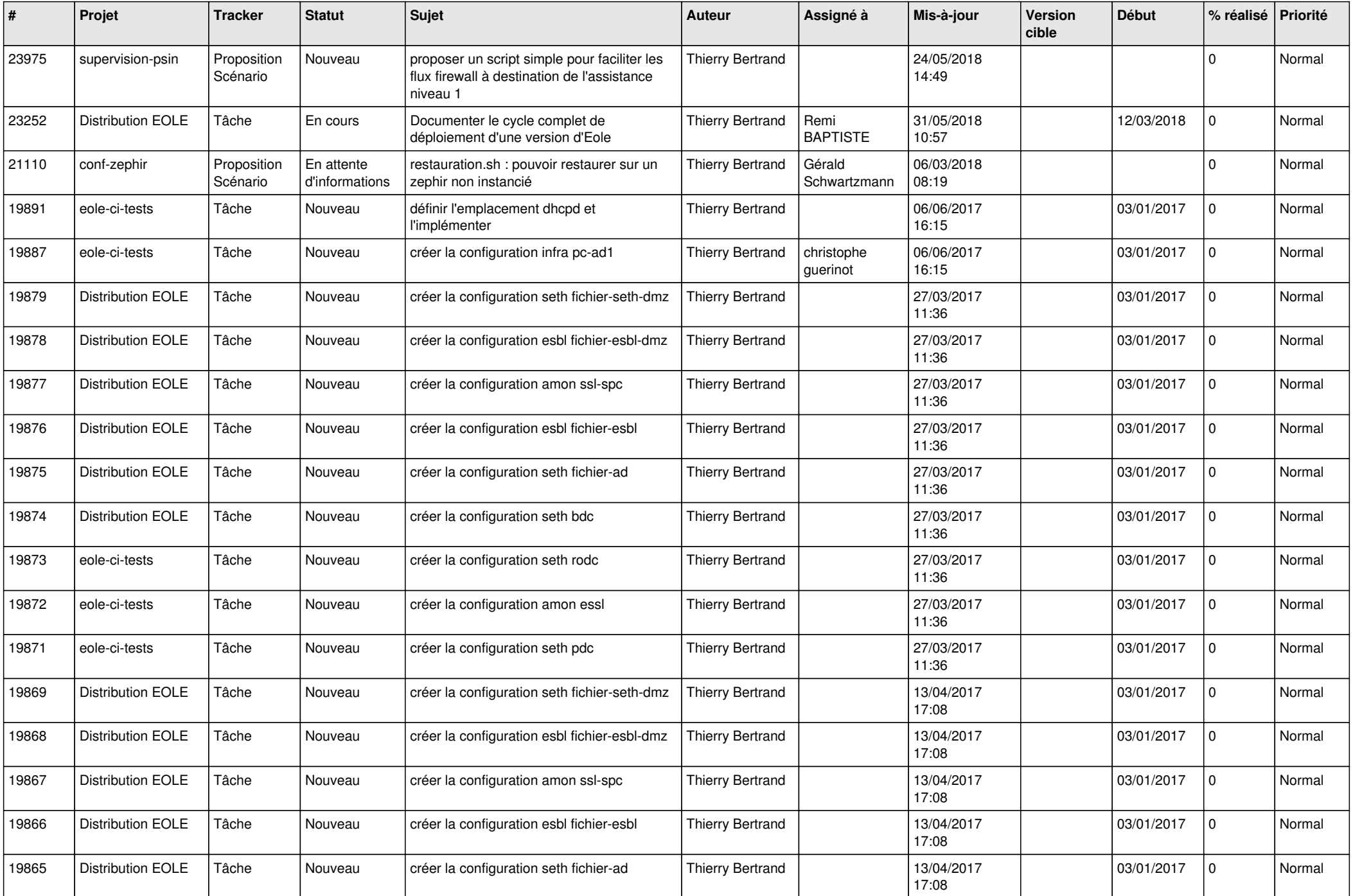

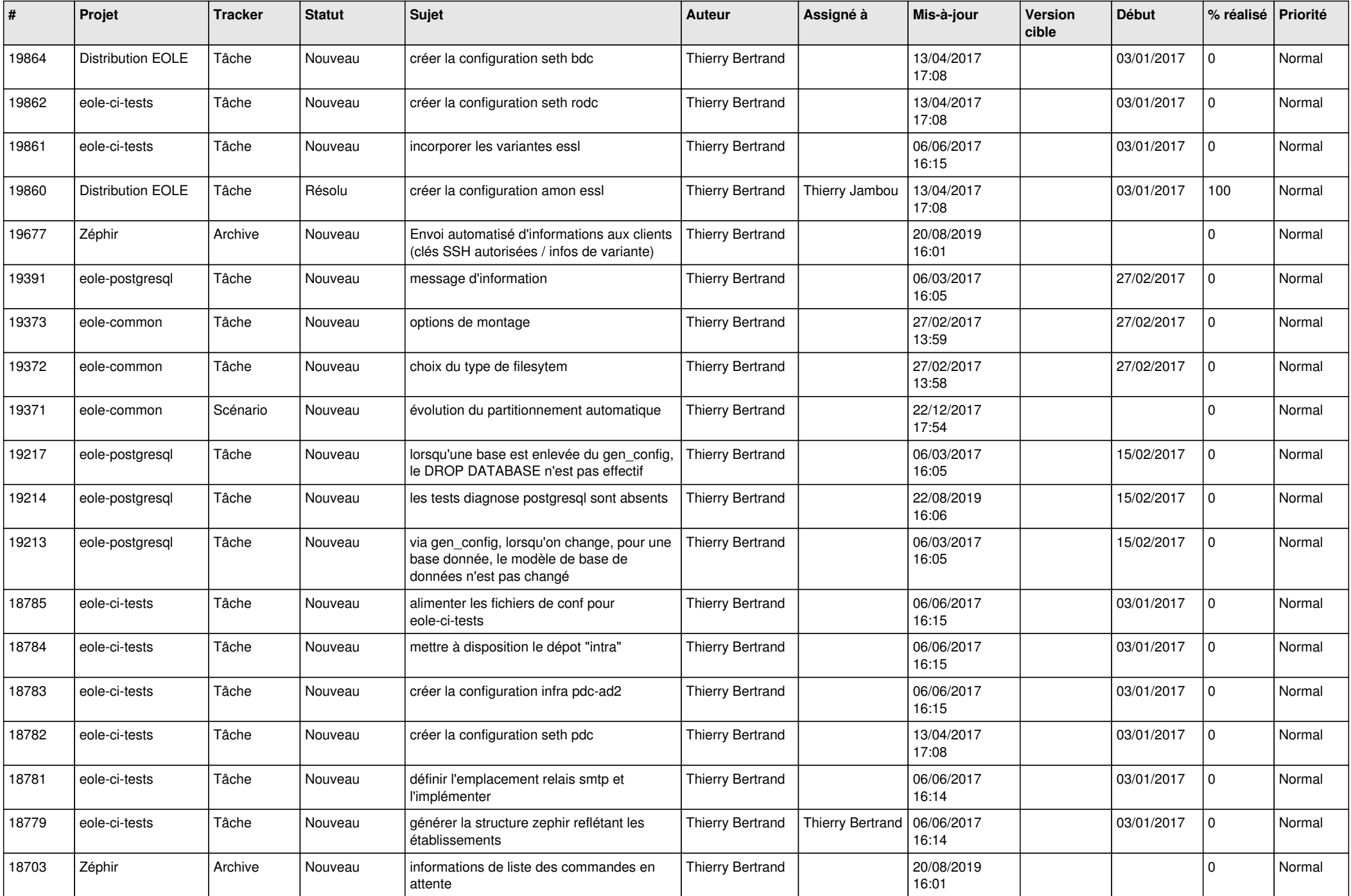

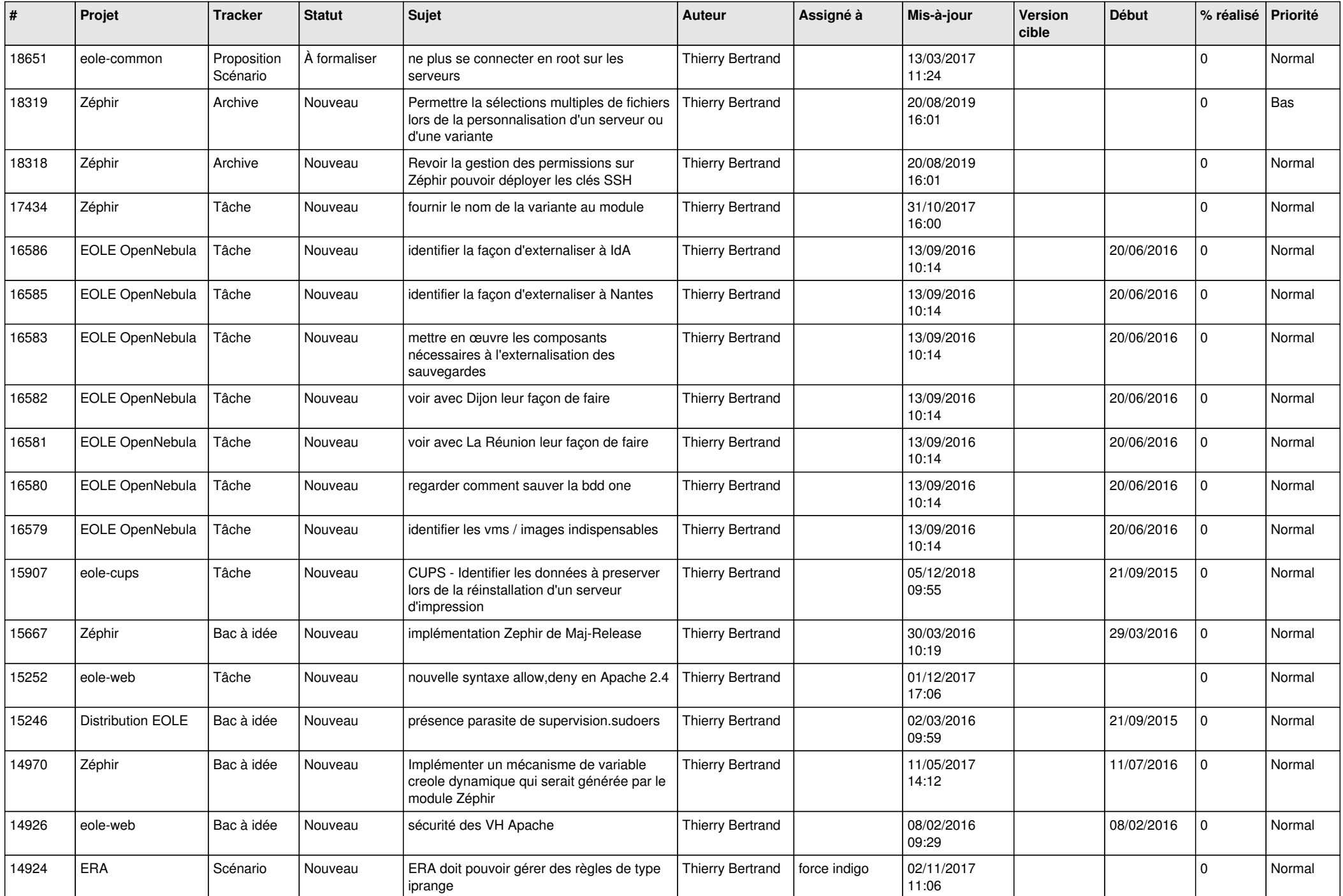

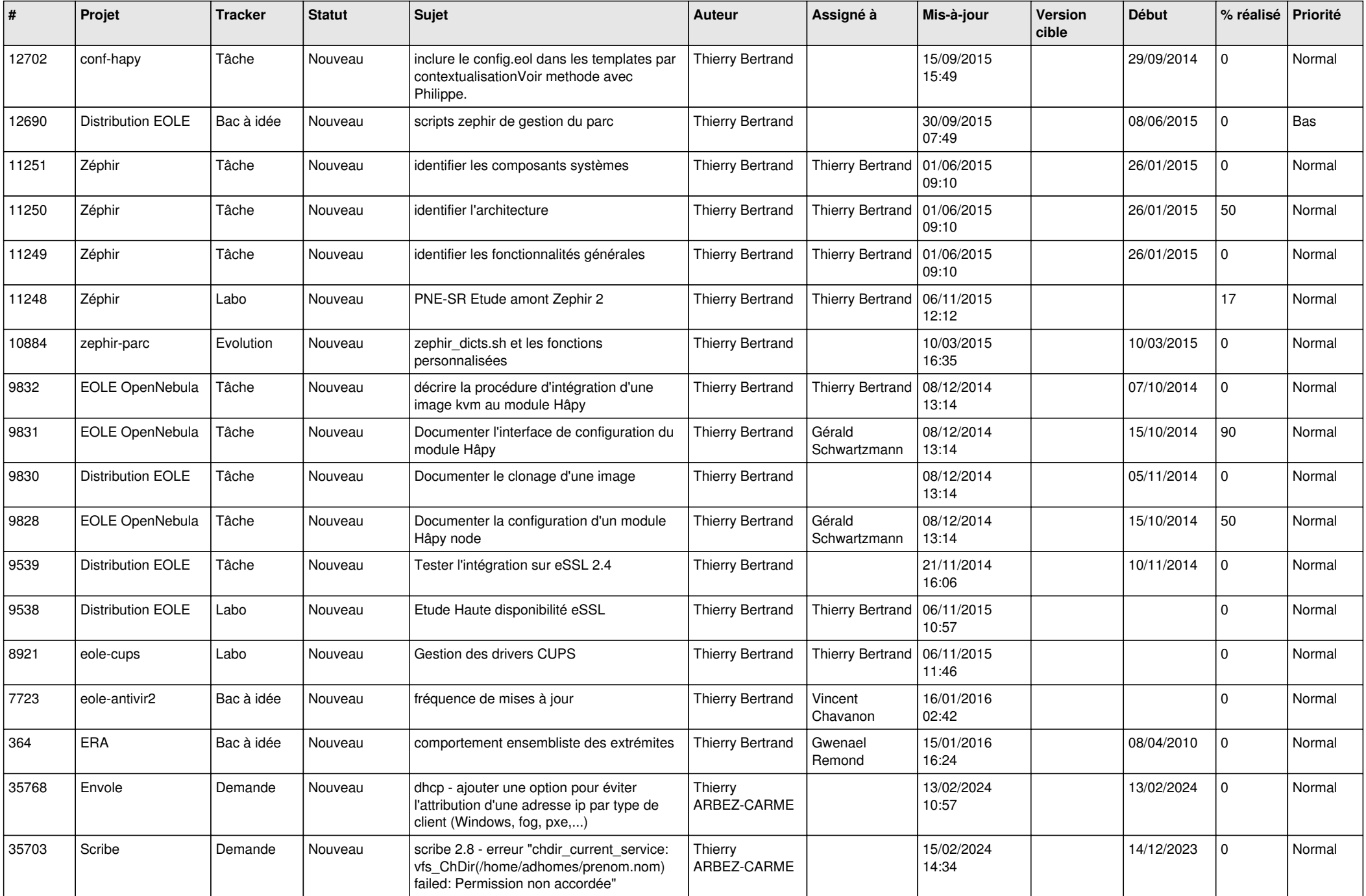

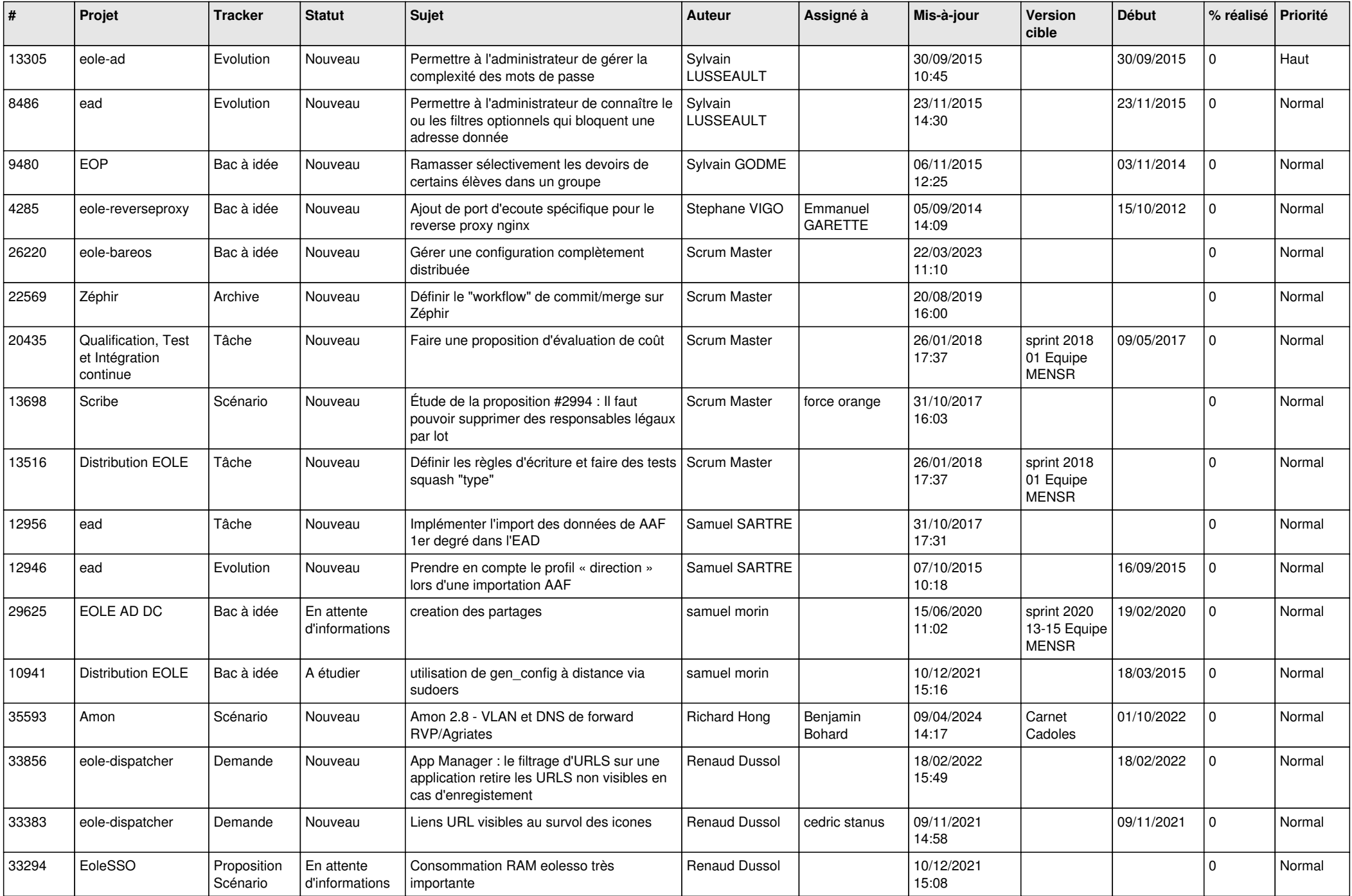

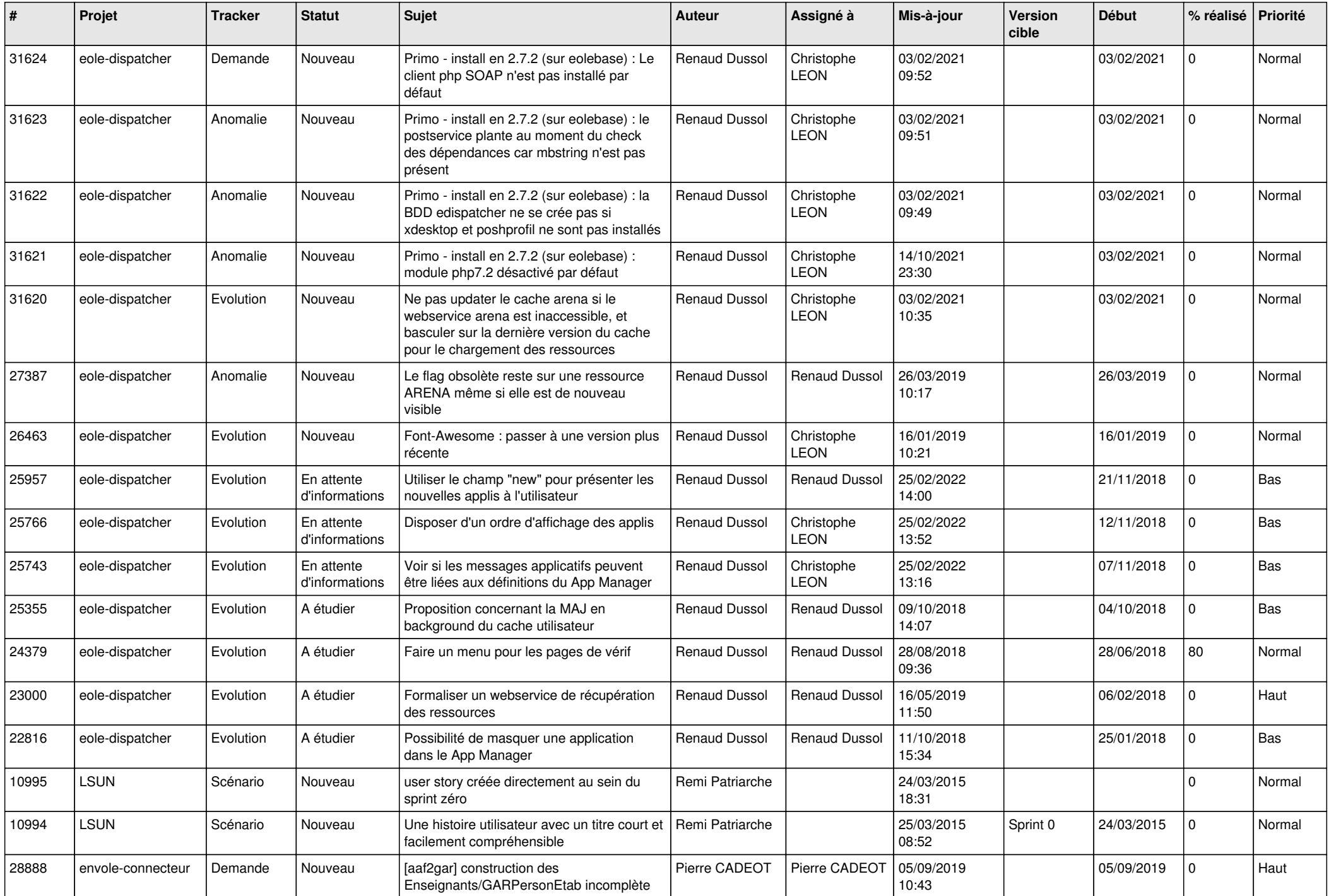

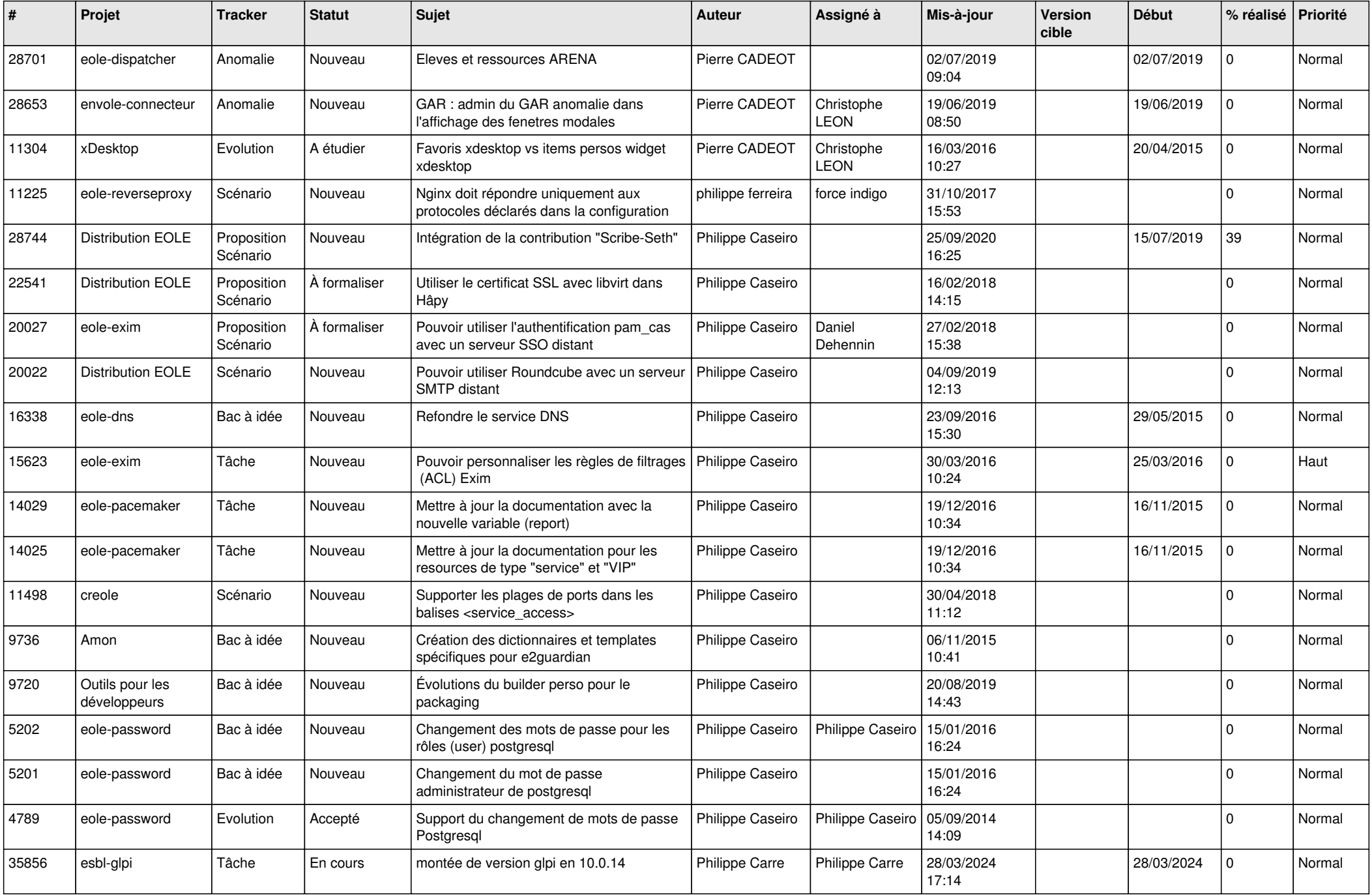

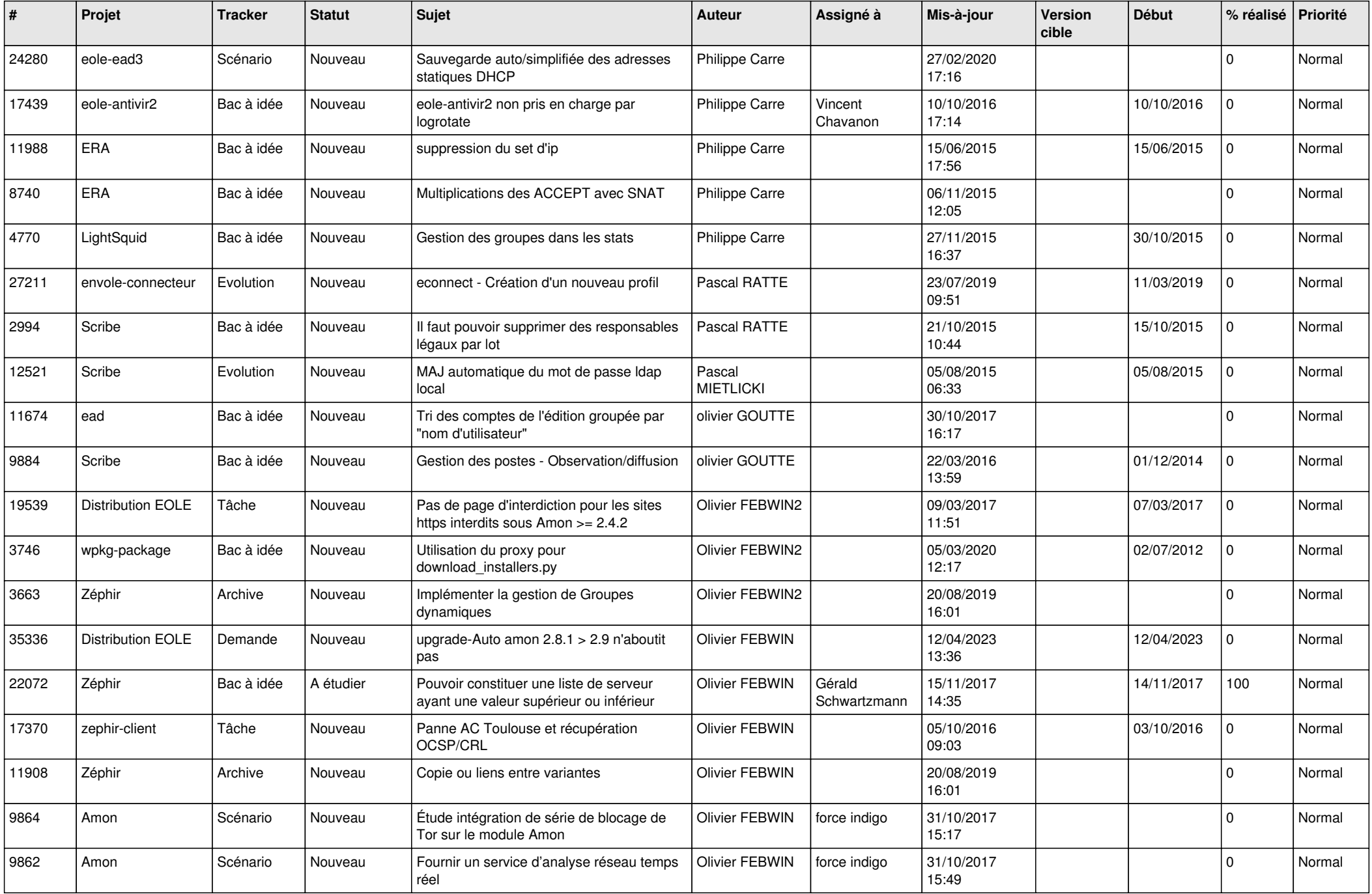

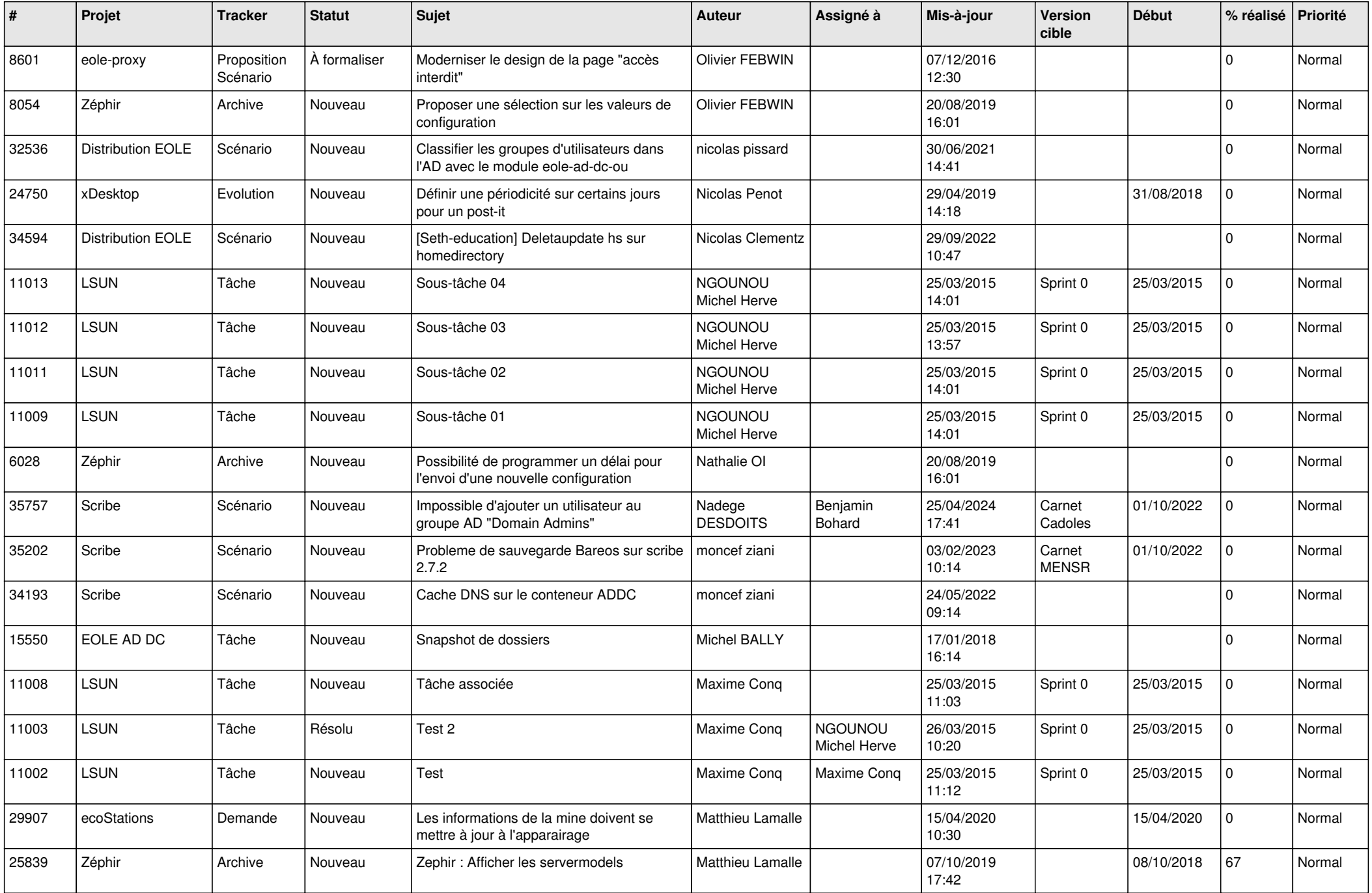

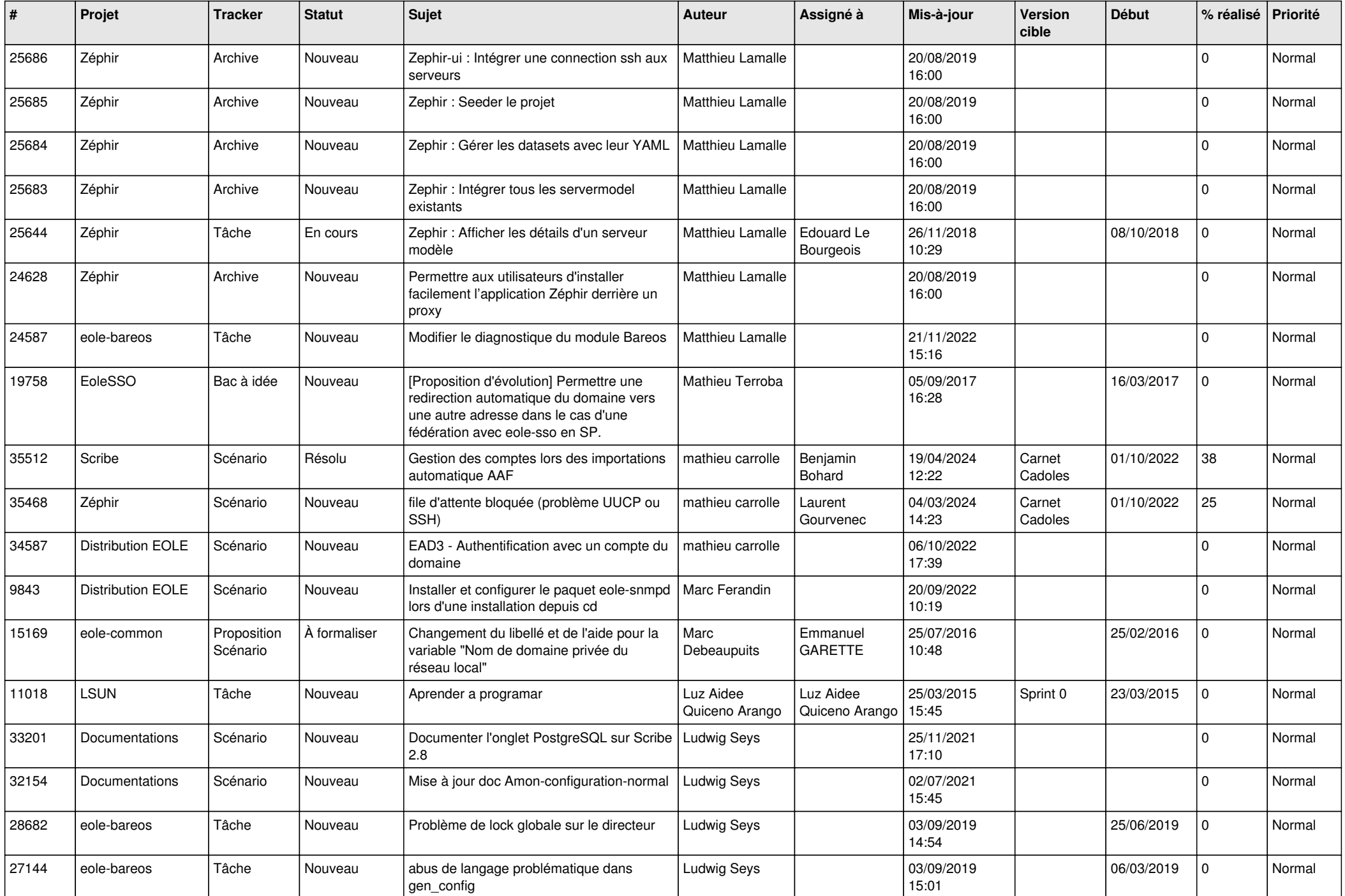

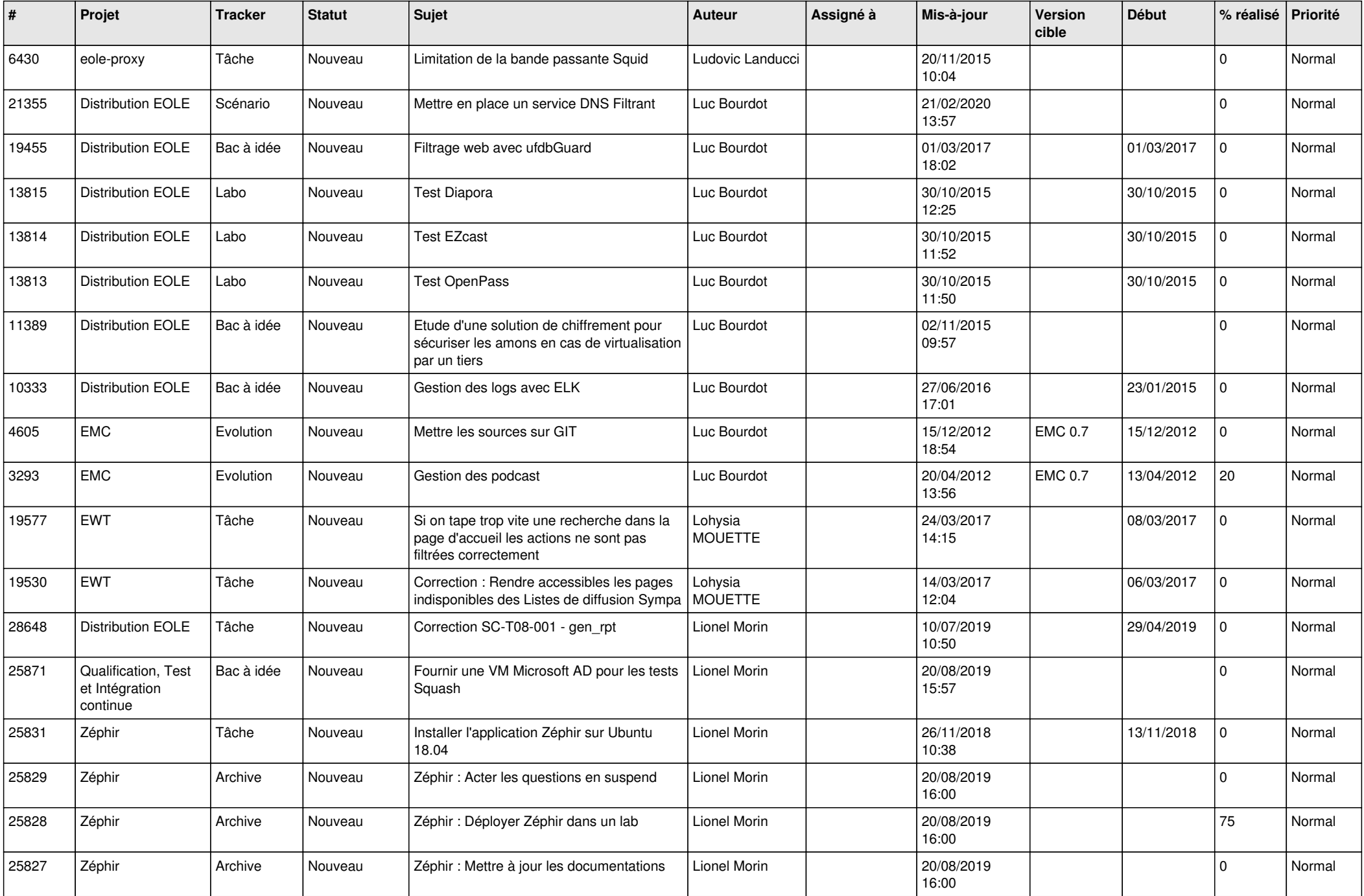

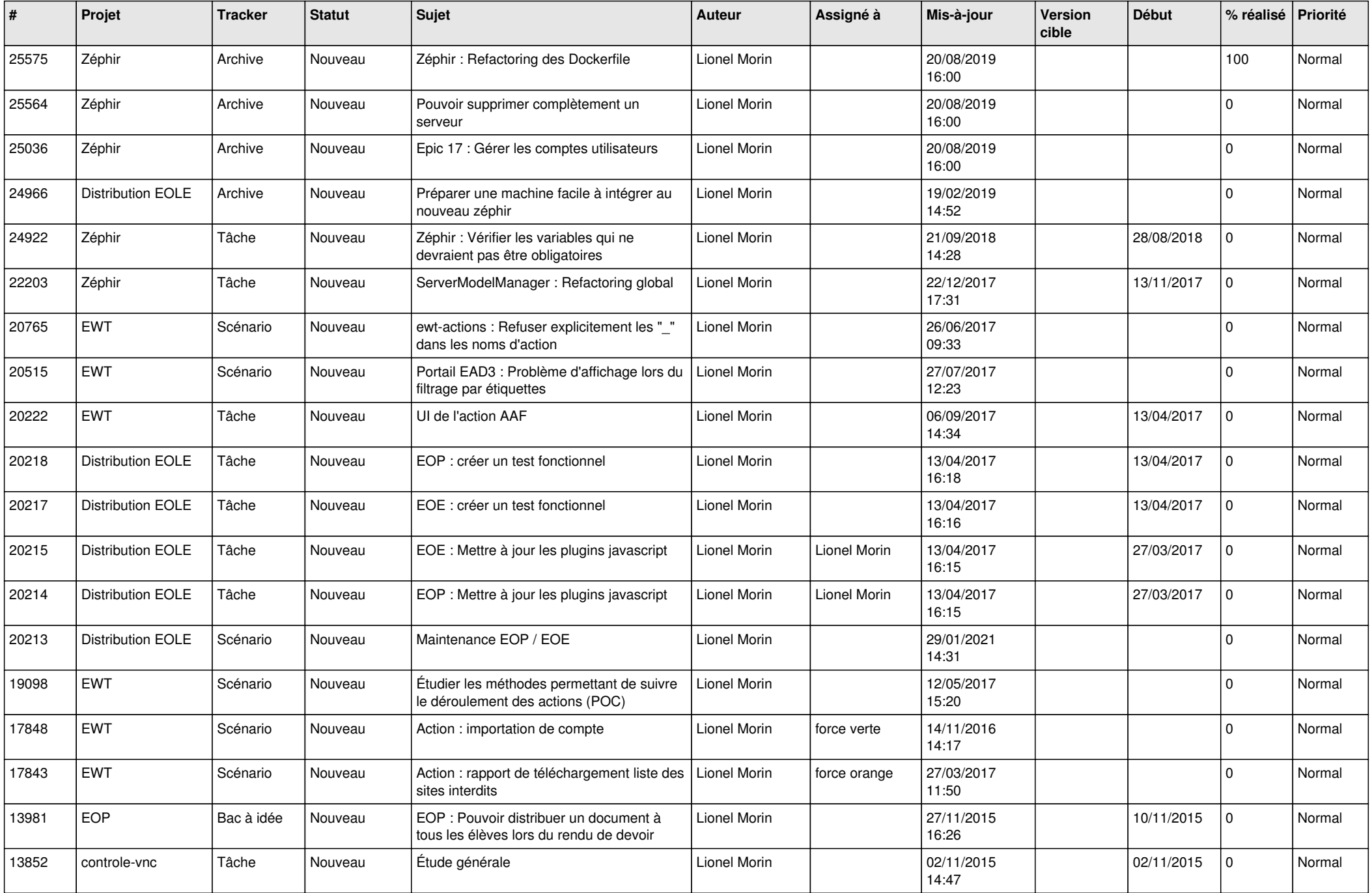

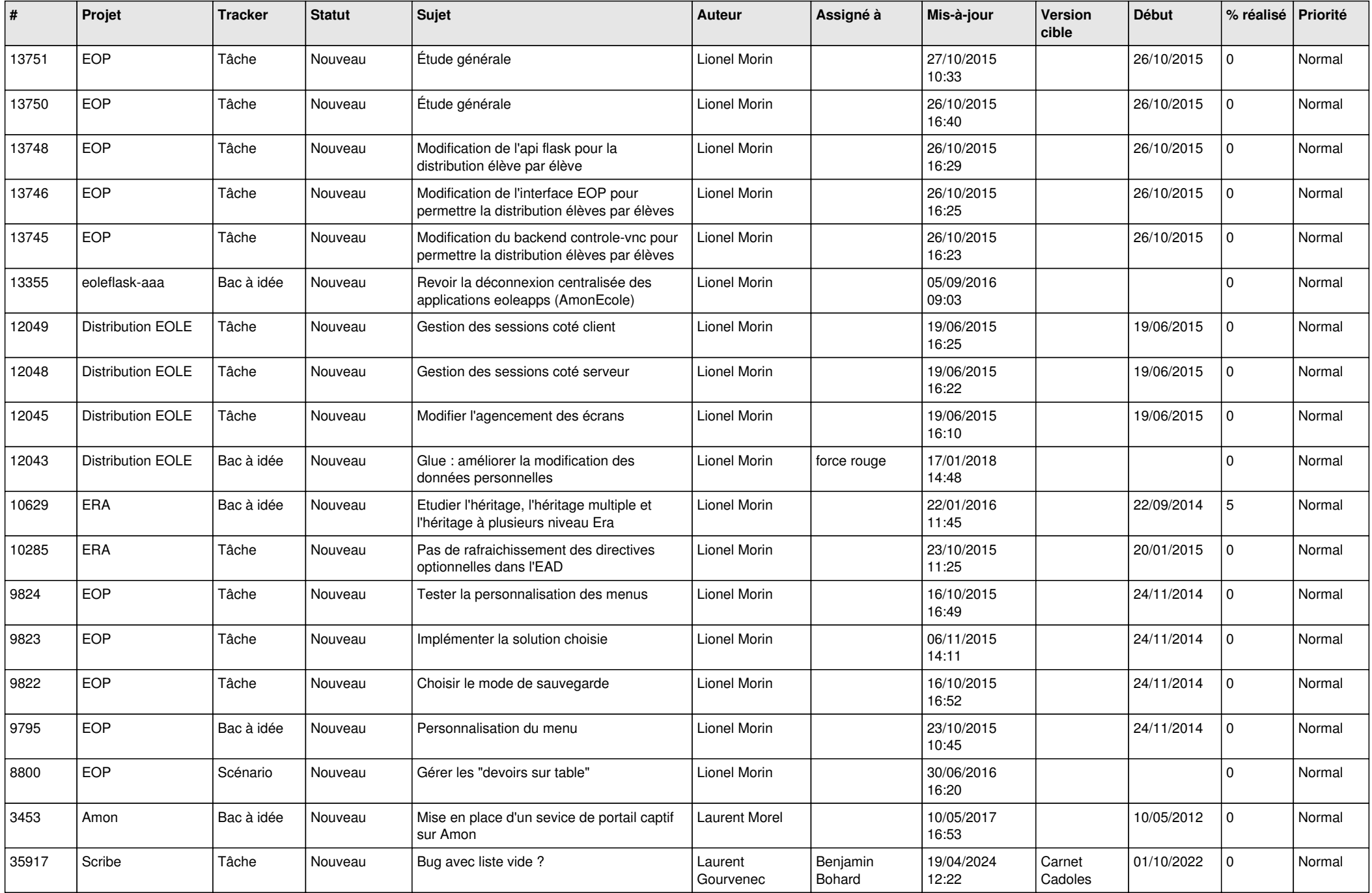

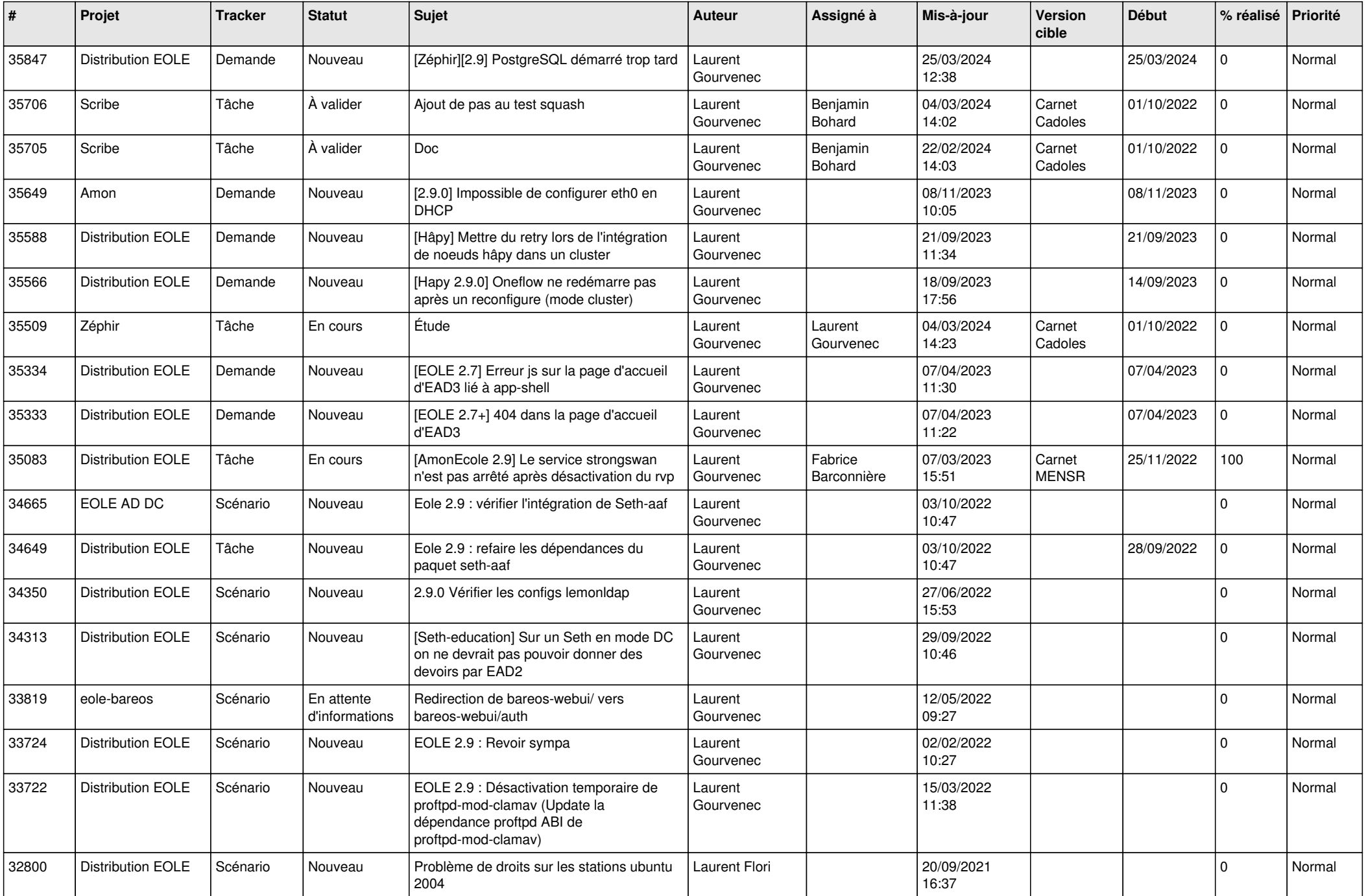

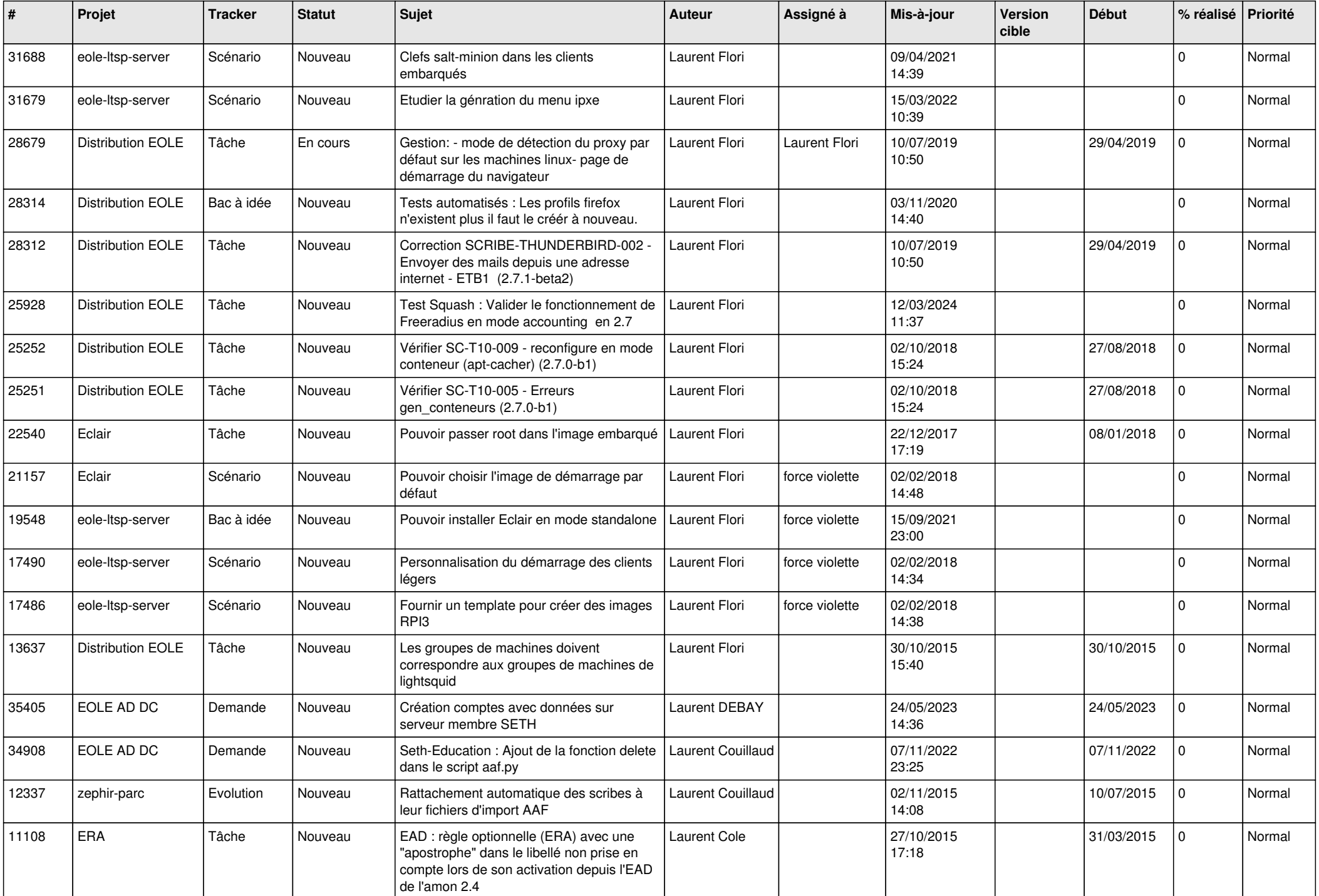

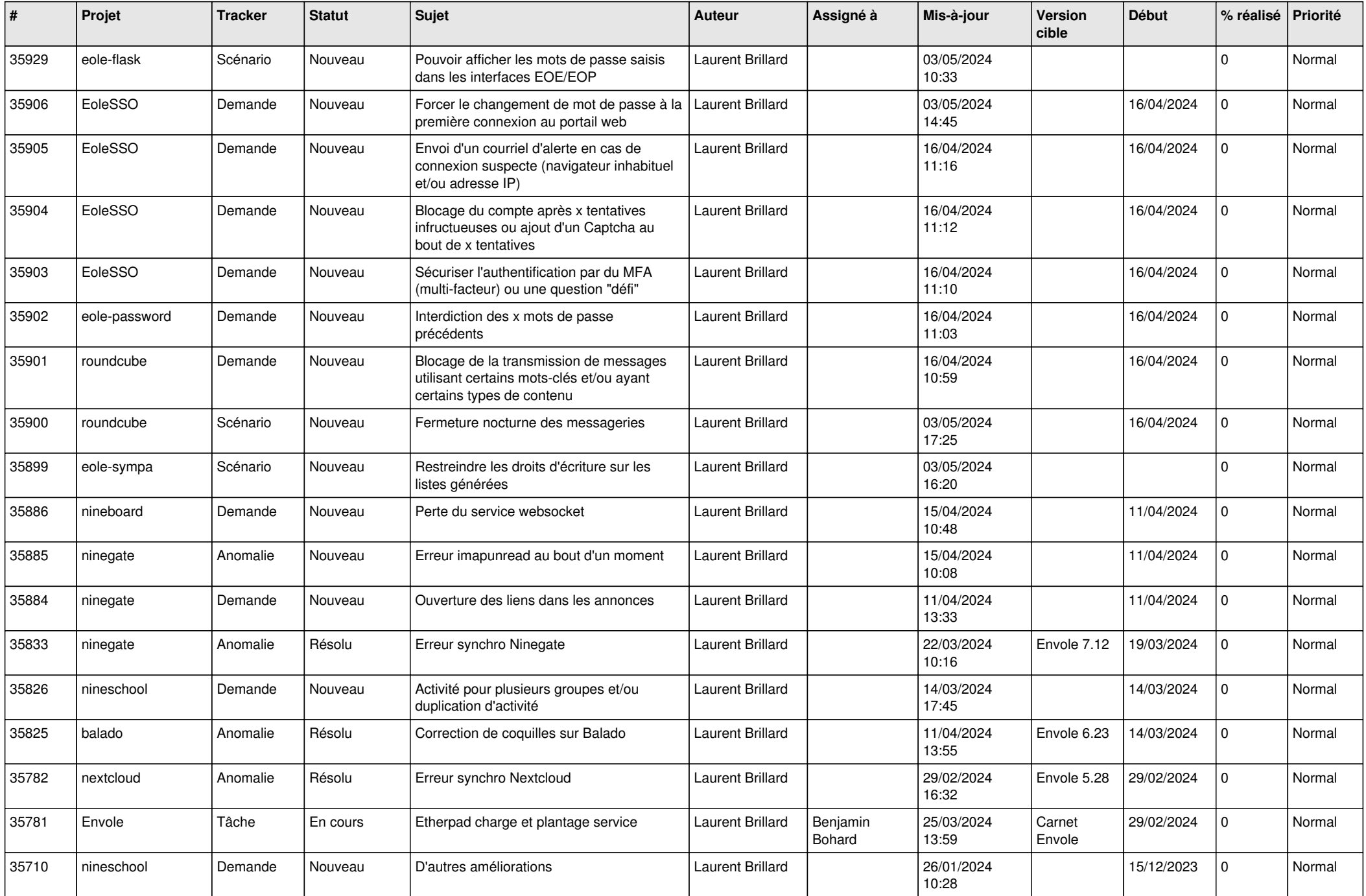

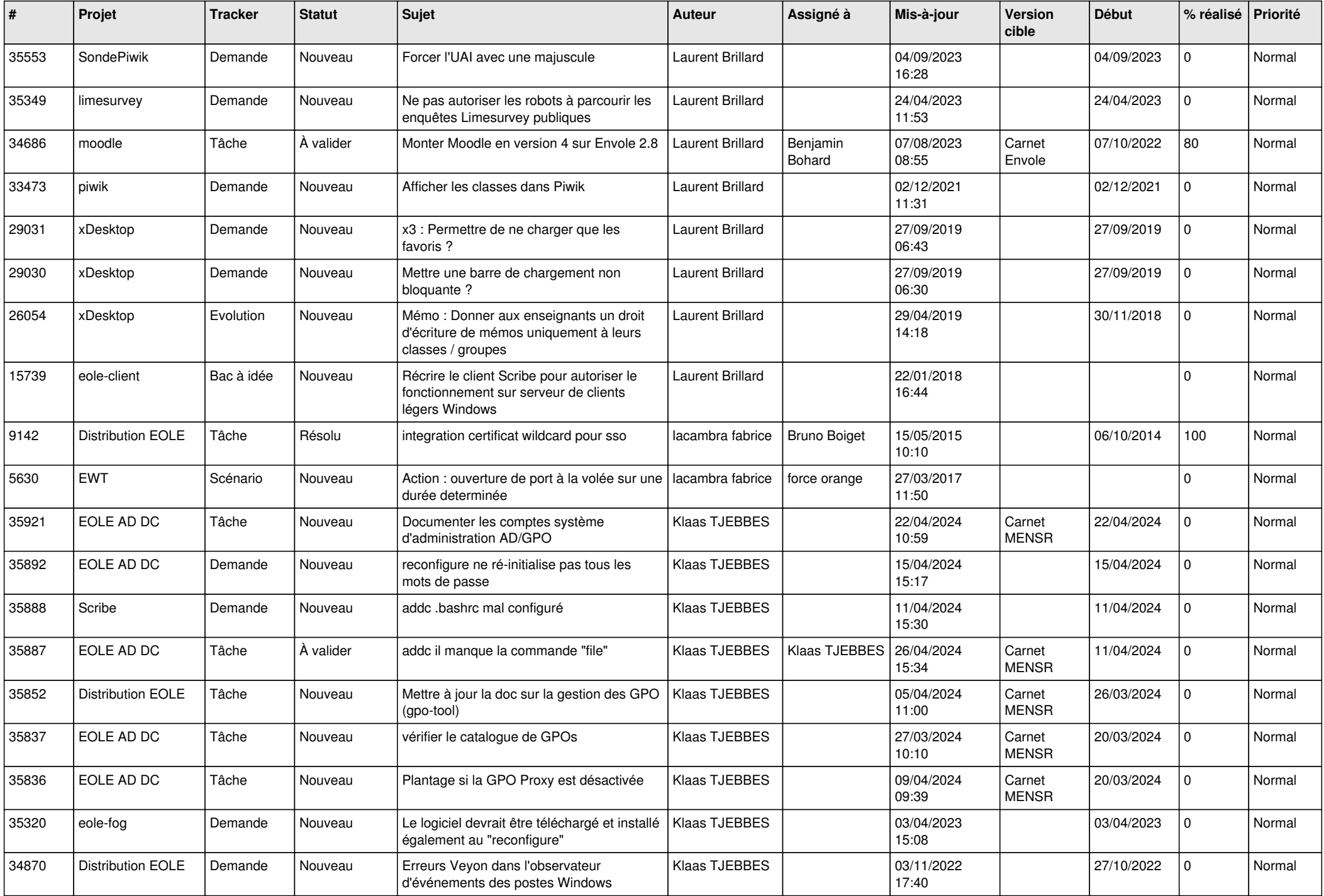

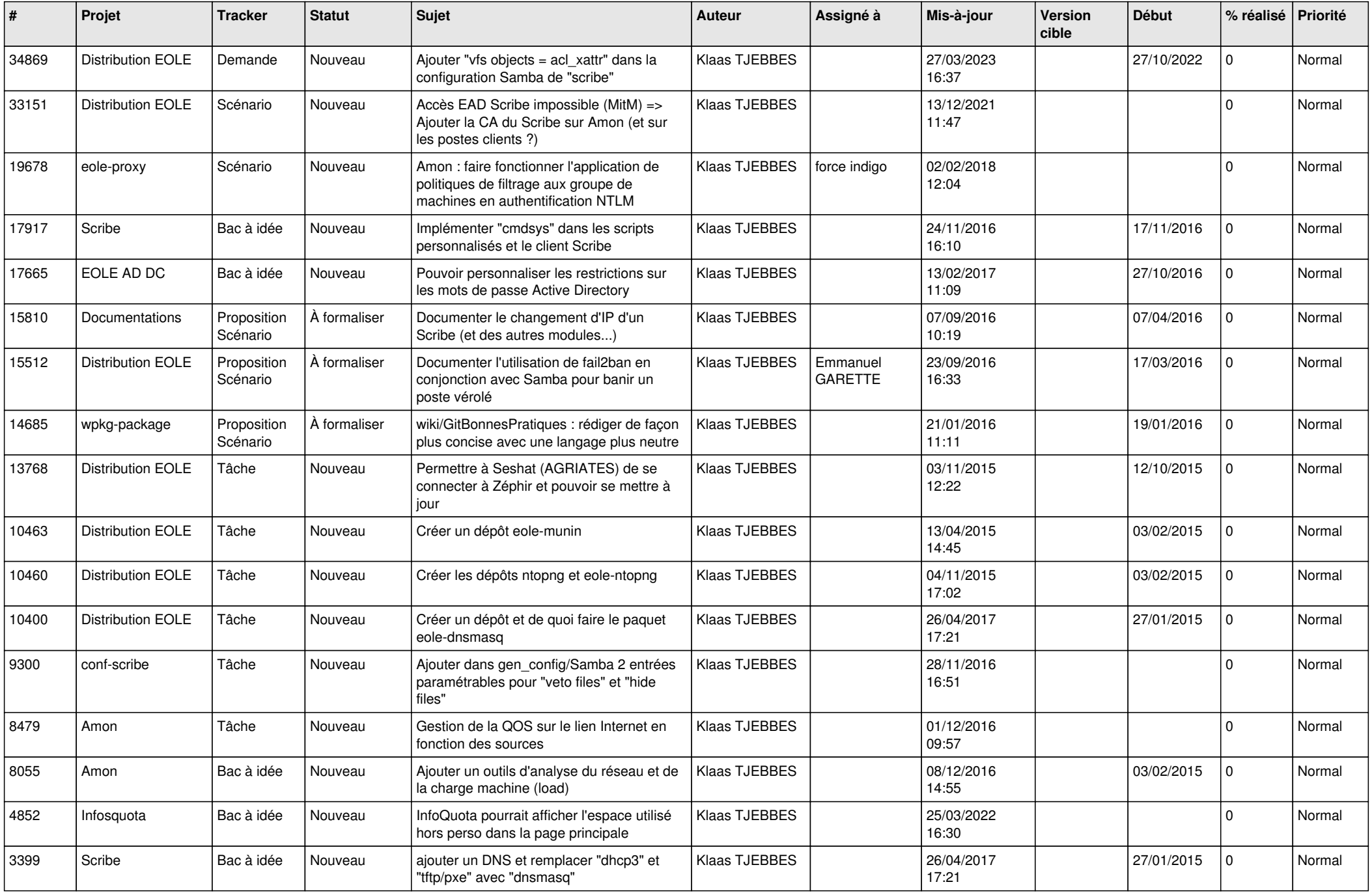

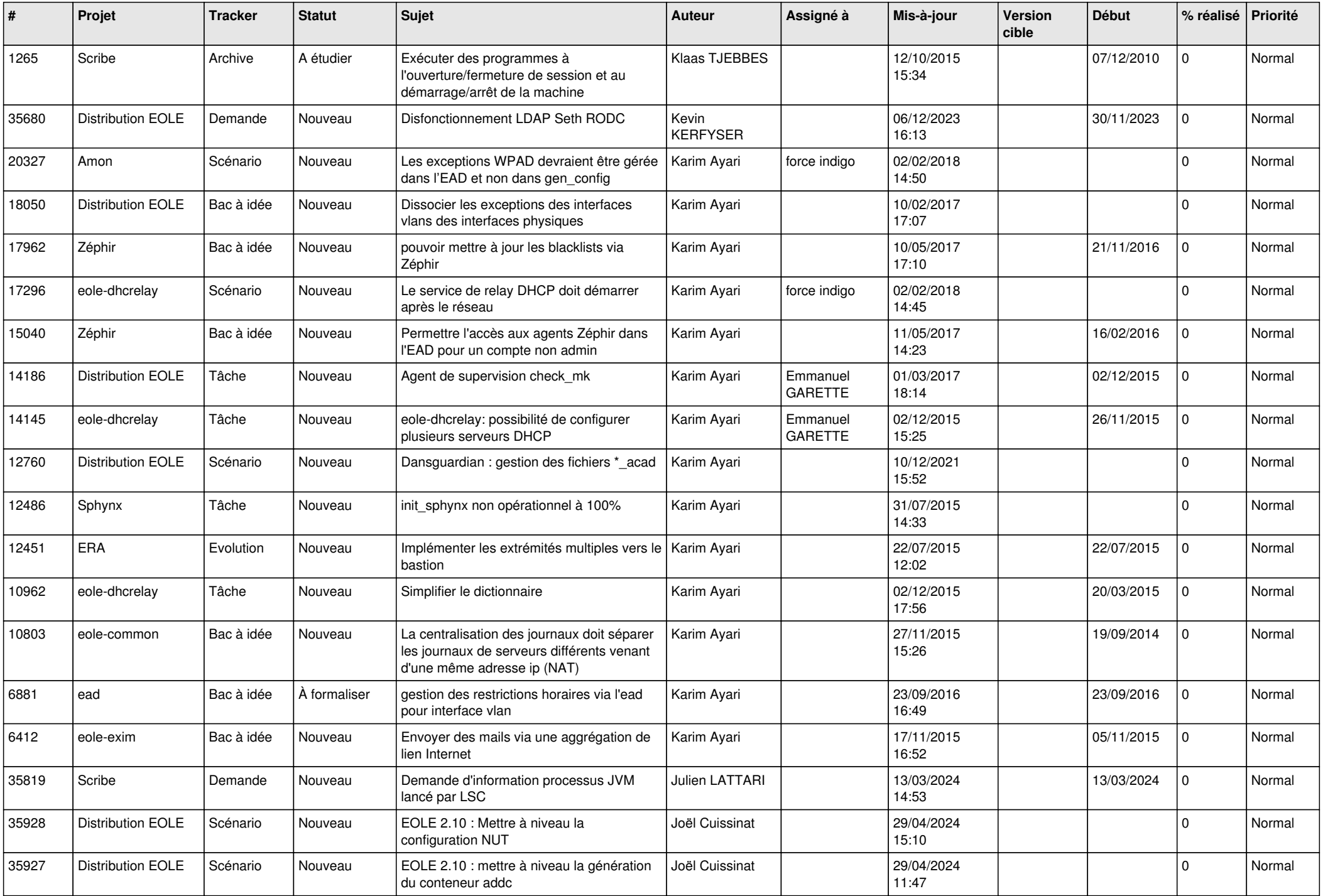

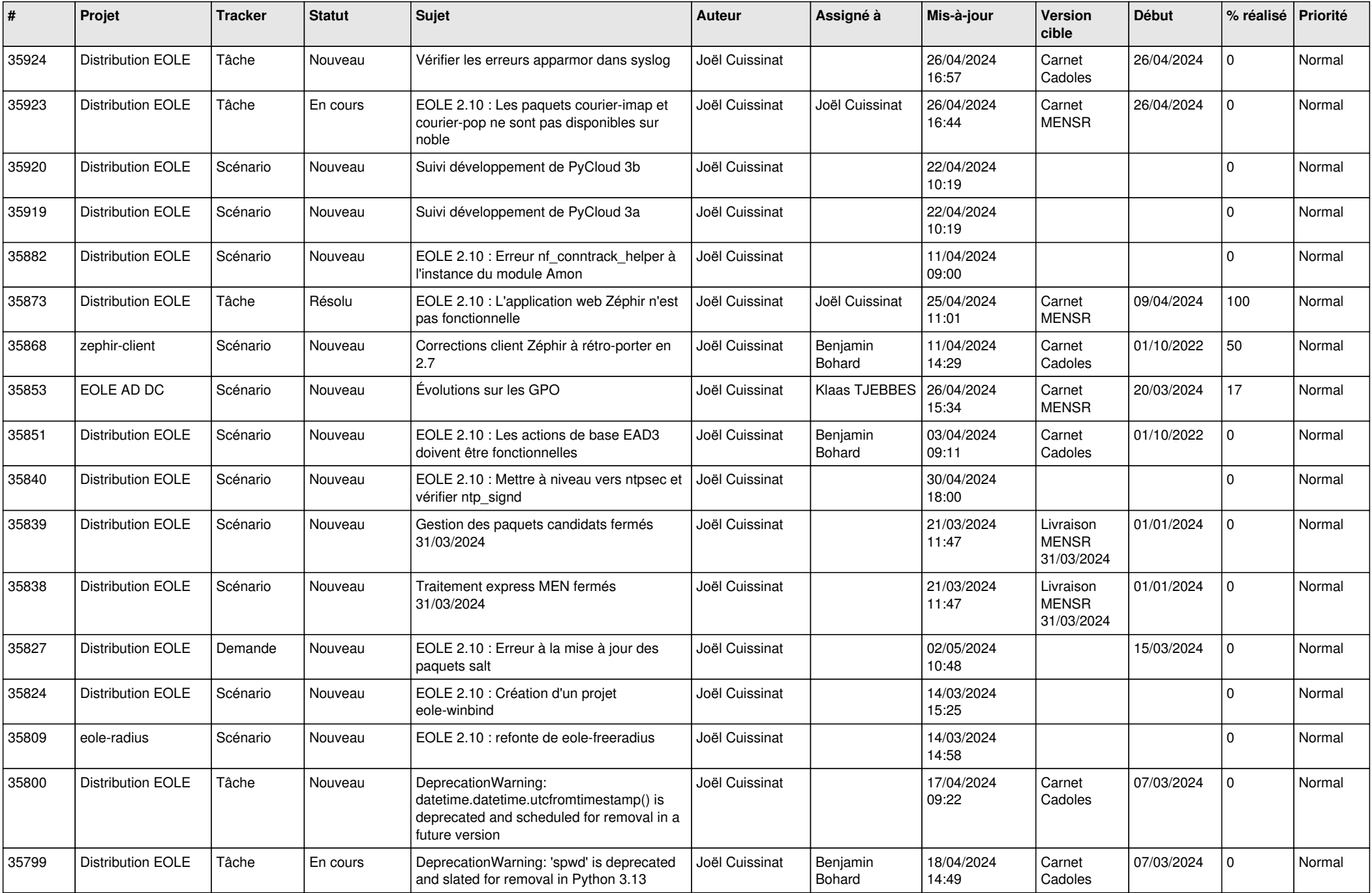

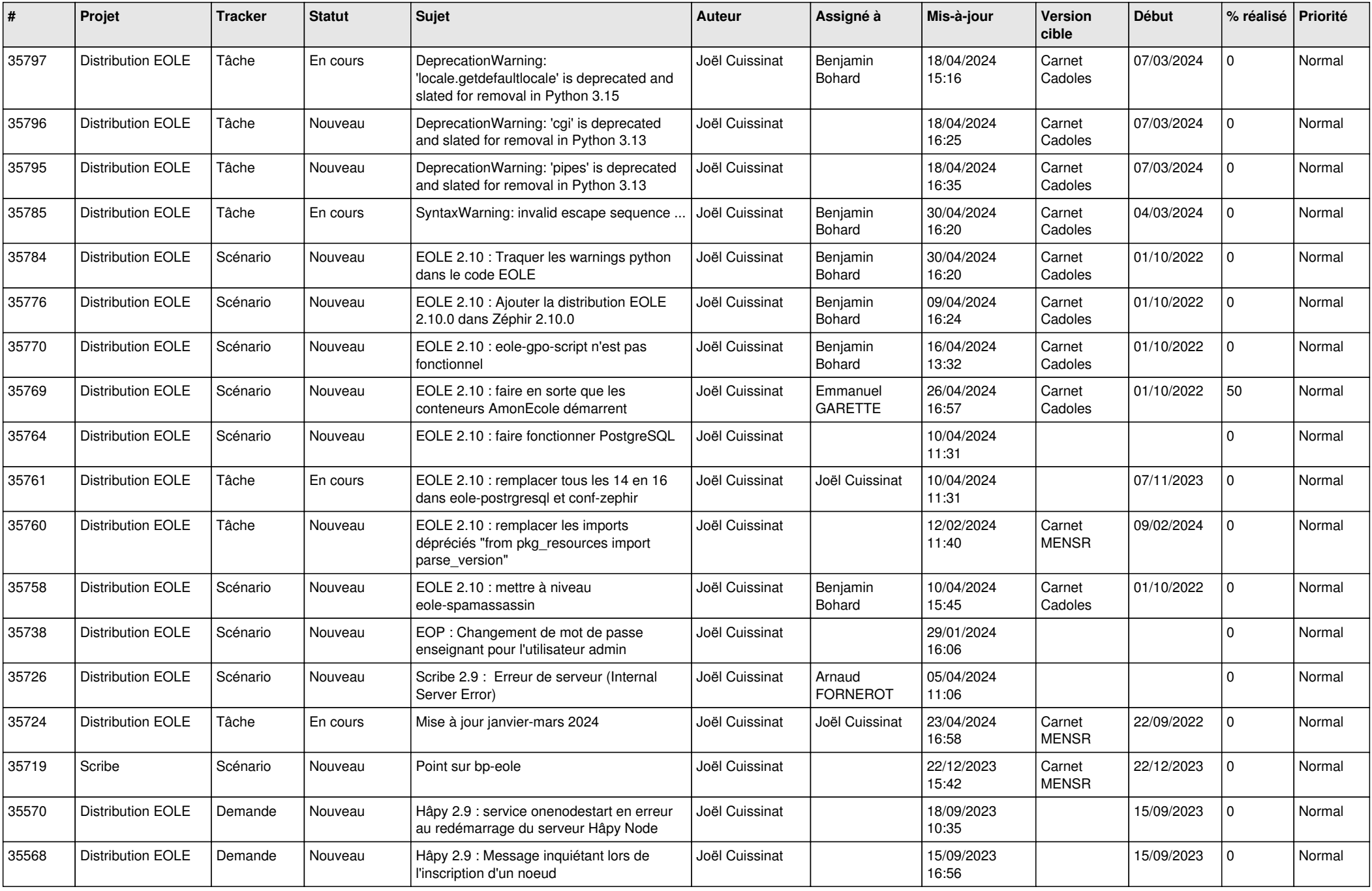

![](_page_24_Picture_589.jpeg)

![](_page_25_Picture_528.jpeg)

![](_page_26_Picture_500.jpeg)

![](_page_27_Picture_426.jpeg)

**...**